## **Webフォームによるかんたん申請書作成サービス**

**役場本庁に設置されている申請書交付機では、Webフォームに事前に入力すること でQRコードを作成し、簡単に申請書を作成することができます。**

## **●設置場所**

**上牧町役場 本庁 住民保険課窓口前**

**●利用可能日時** 

**午前8時30分~午後5時15分(土日祝、年末年始を除く)**

## **●作成できる申請書の種類と担当部署**

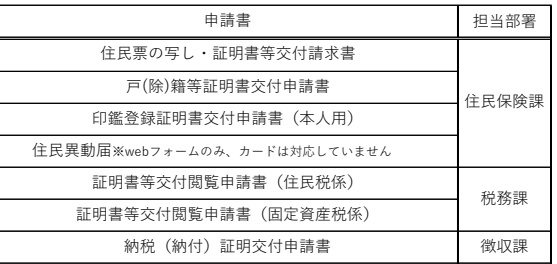

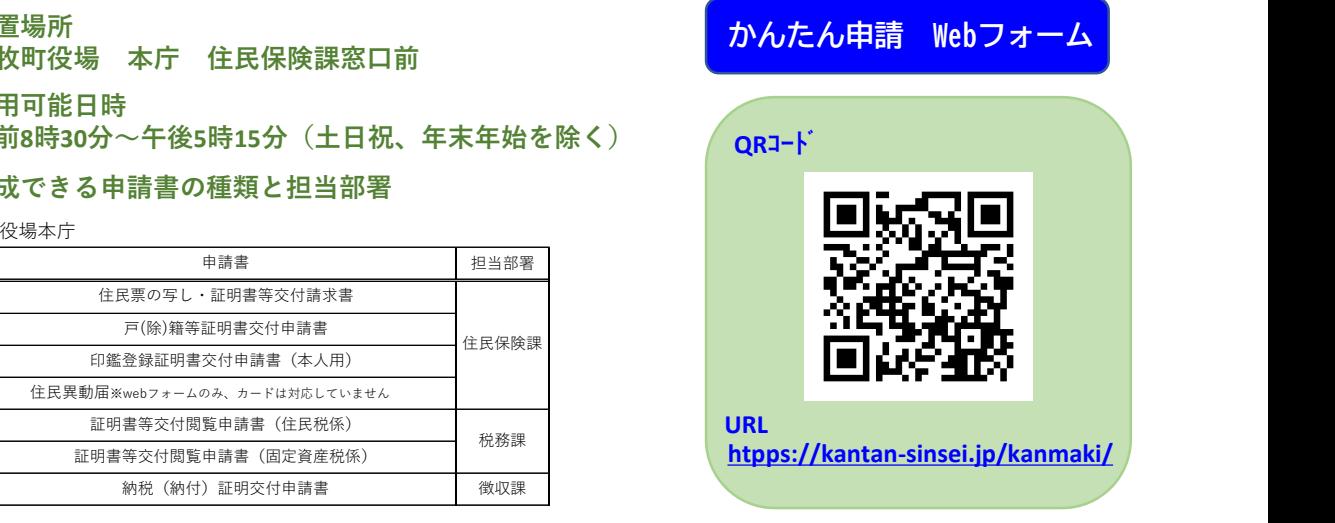

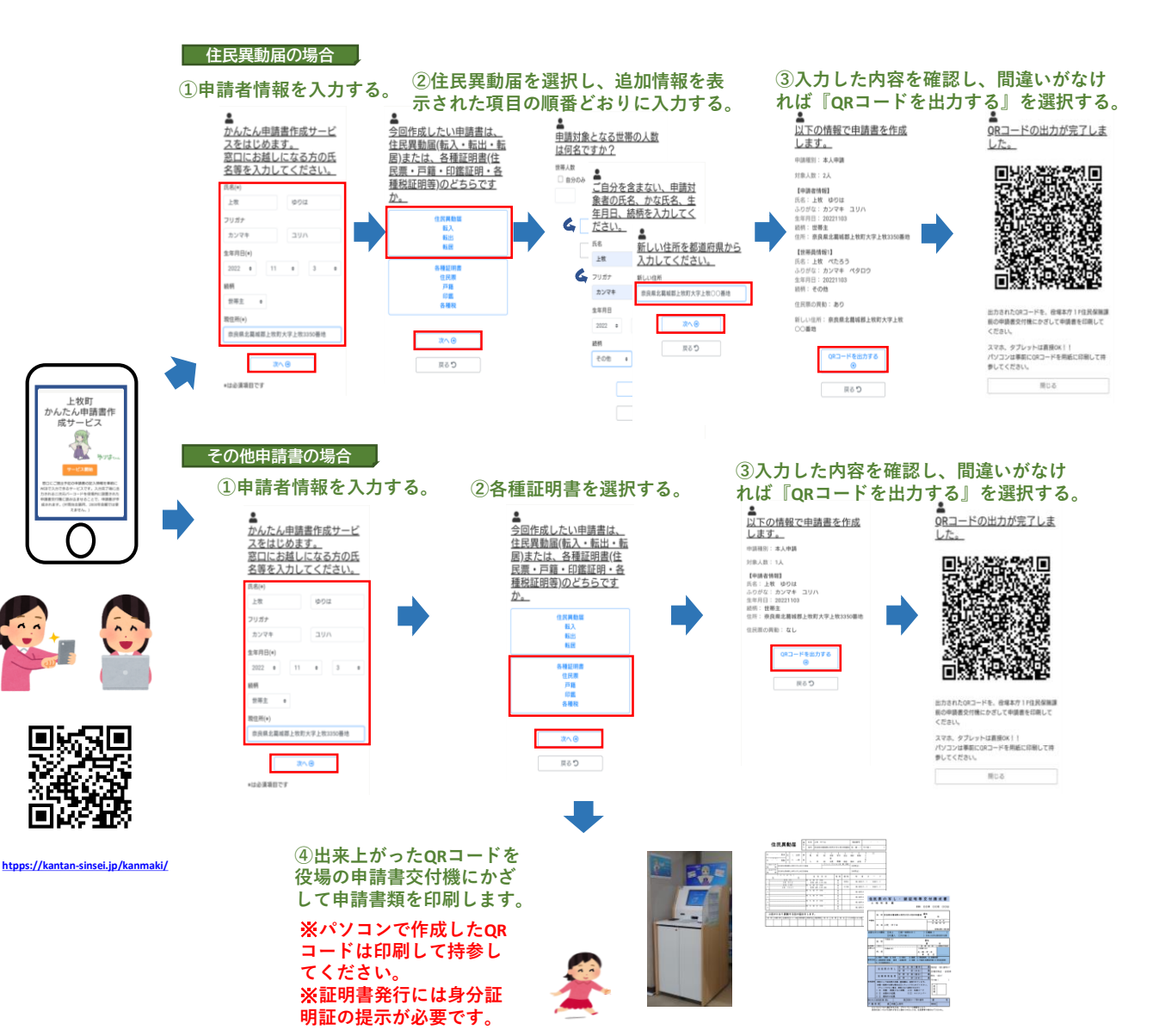